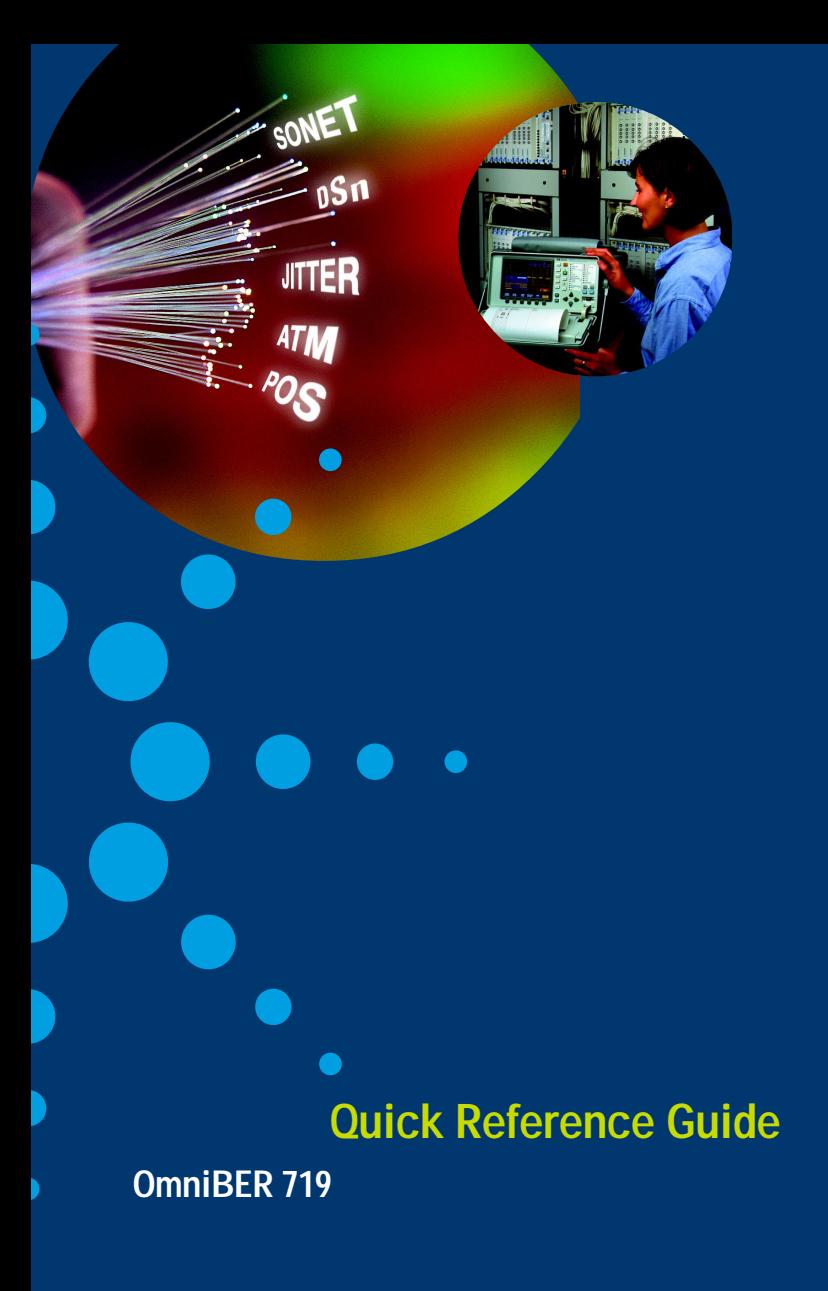

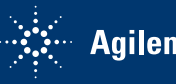

**Agilent Technologies** 

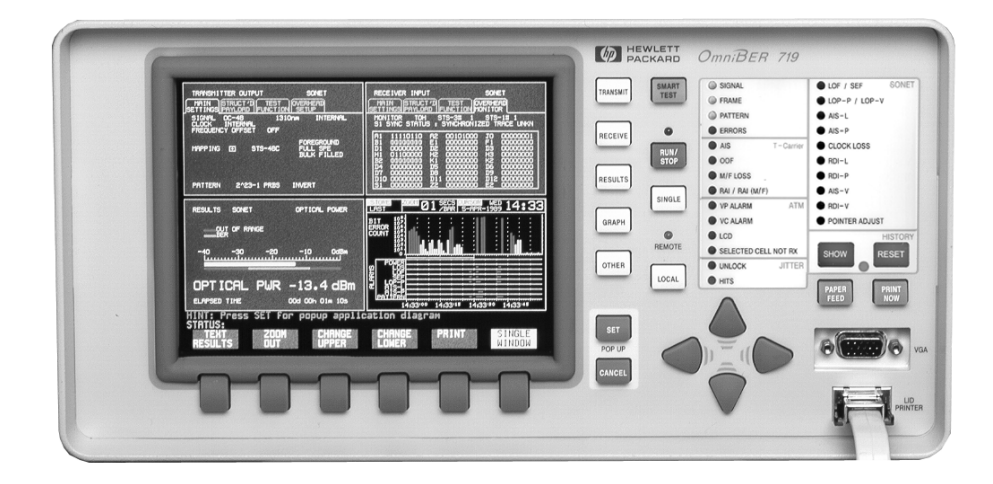

#### **Introduction**

Use this book to quickly access the main instrument functions and tasks.

#### **Setting the Transmit Interfaces**

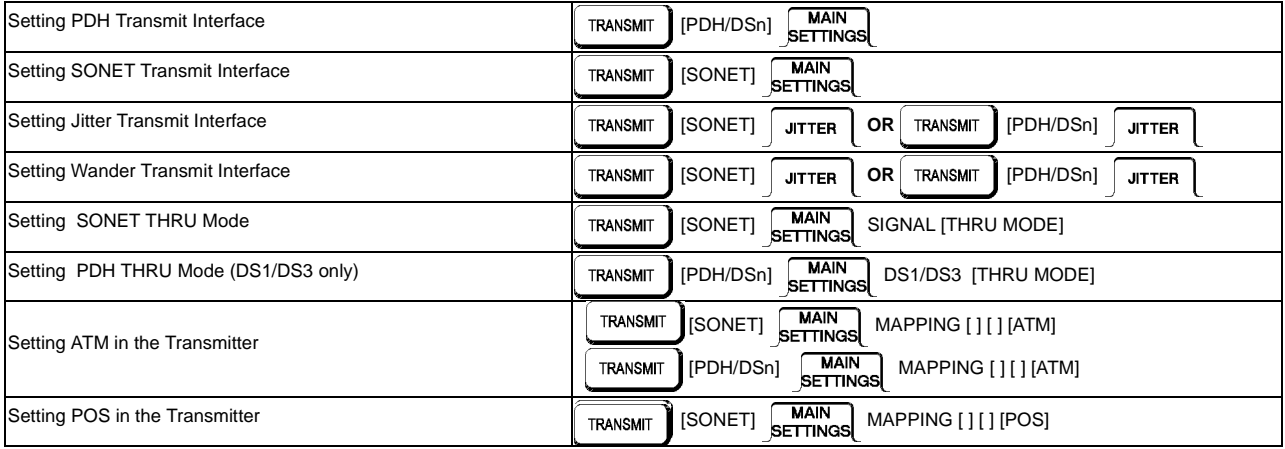

1

#### **Setting the Receive Interfaces**

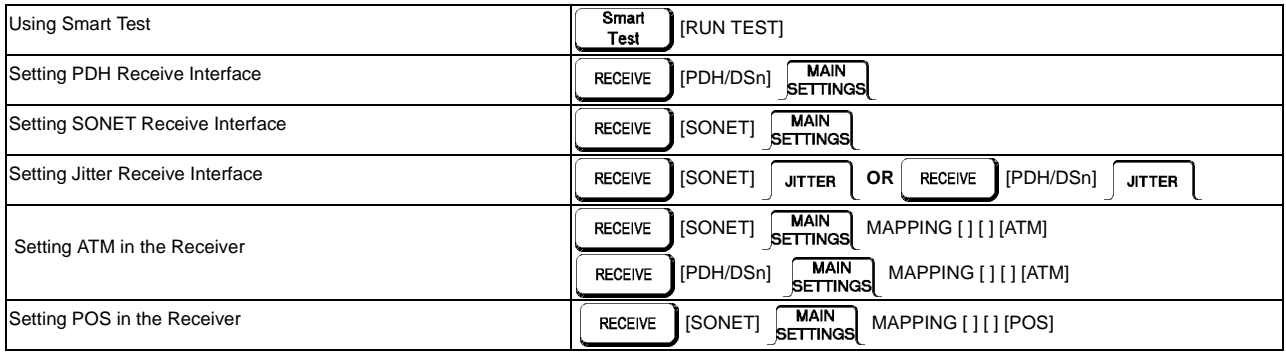

# **Selecting Test Features**

#### **Selecting and Using Overhead Features**

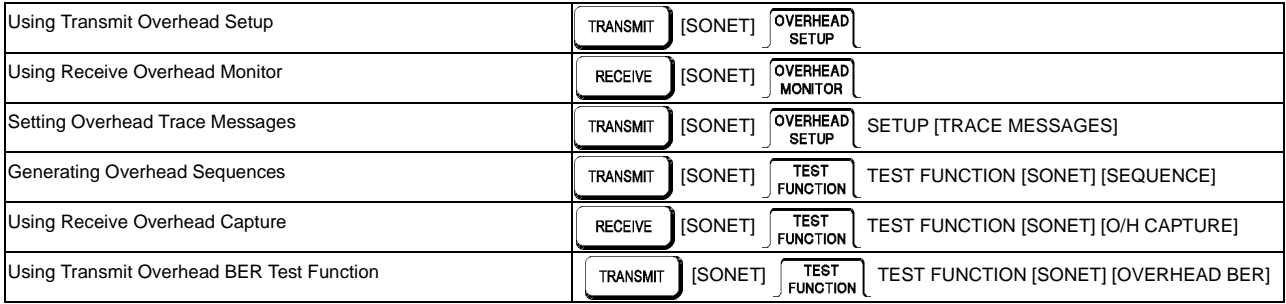

### **Selecting and Using Signal Features**

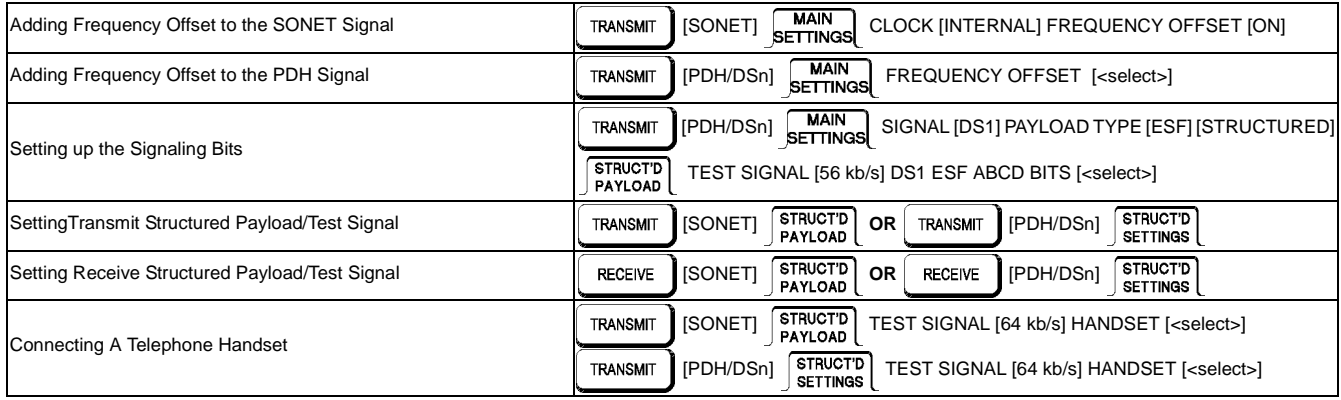

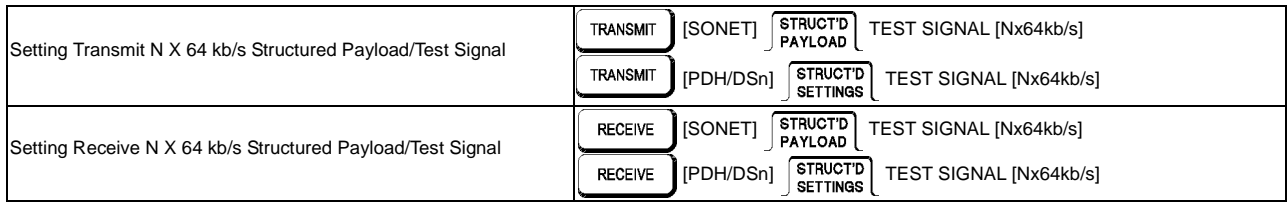

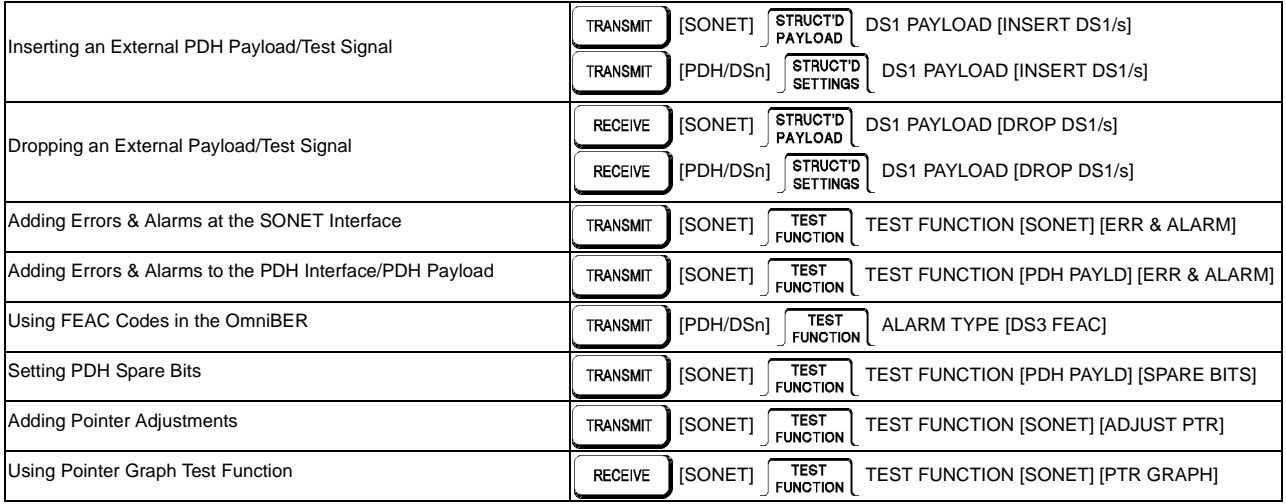

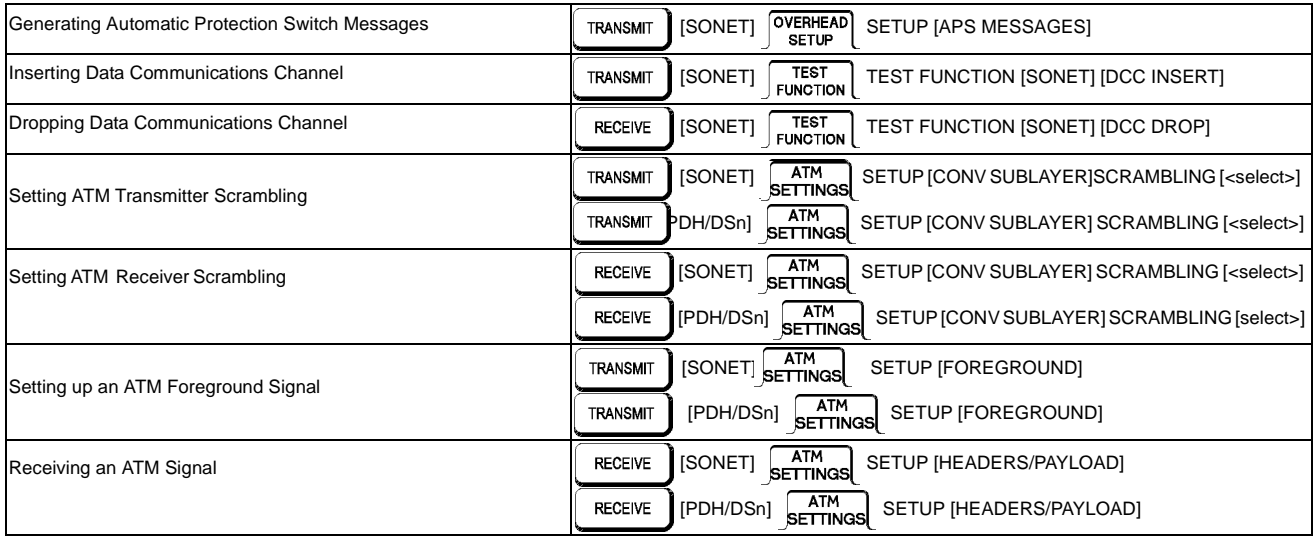

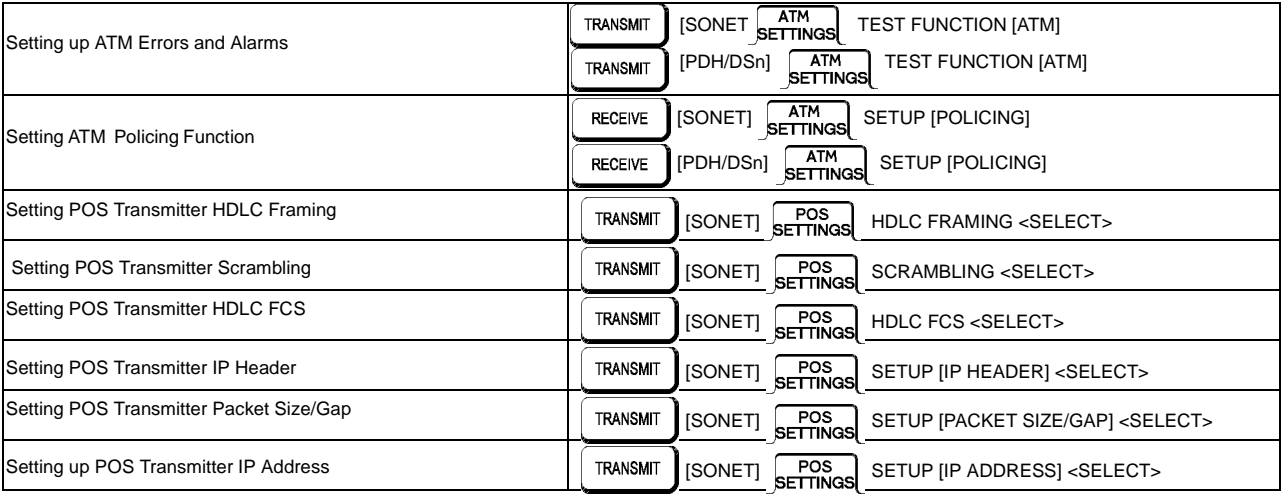

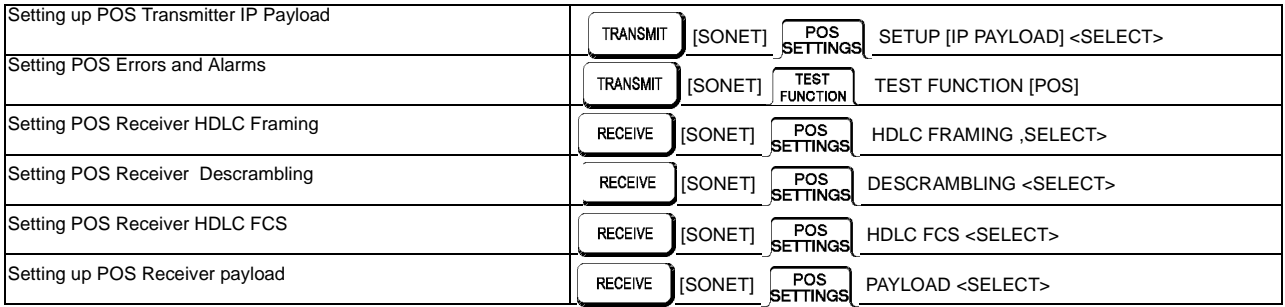

# **Making Measurements**

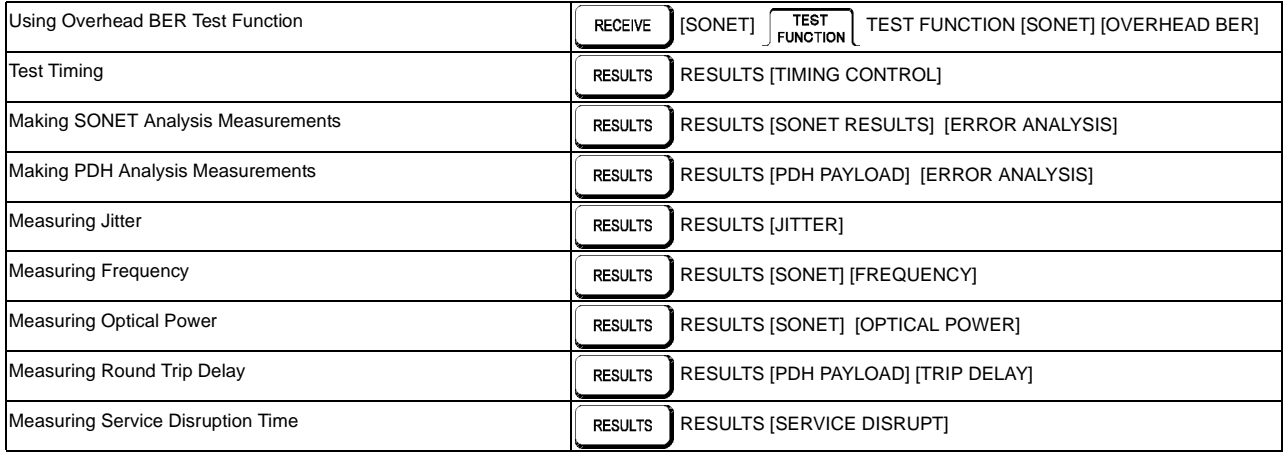

#### **Making Measurements (cont'd)**

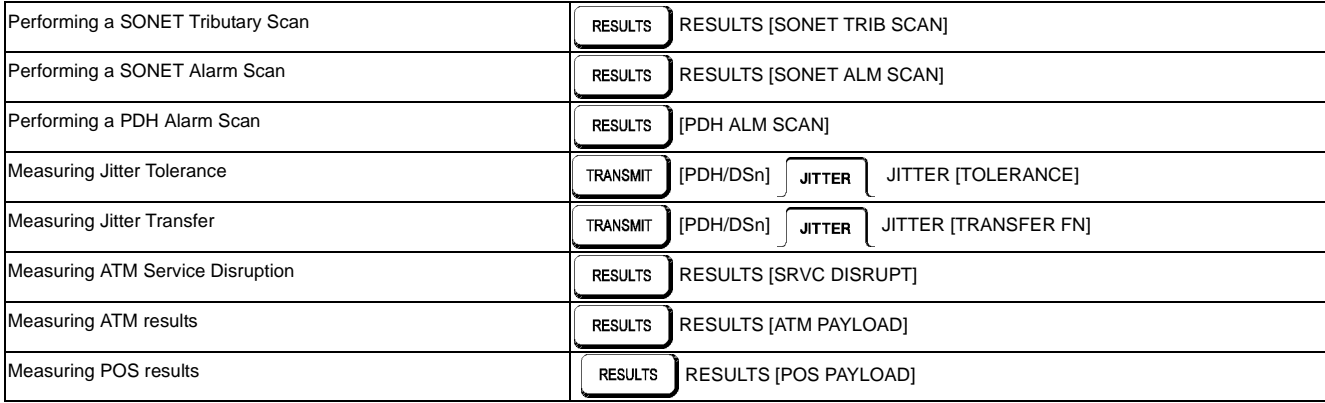

# **Storing, Logging and Printing**

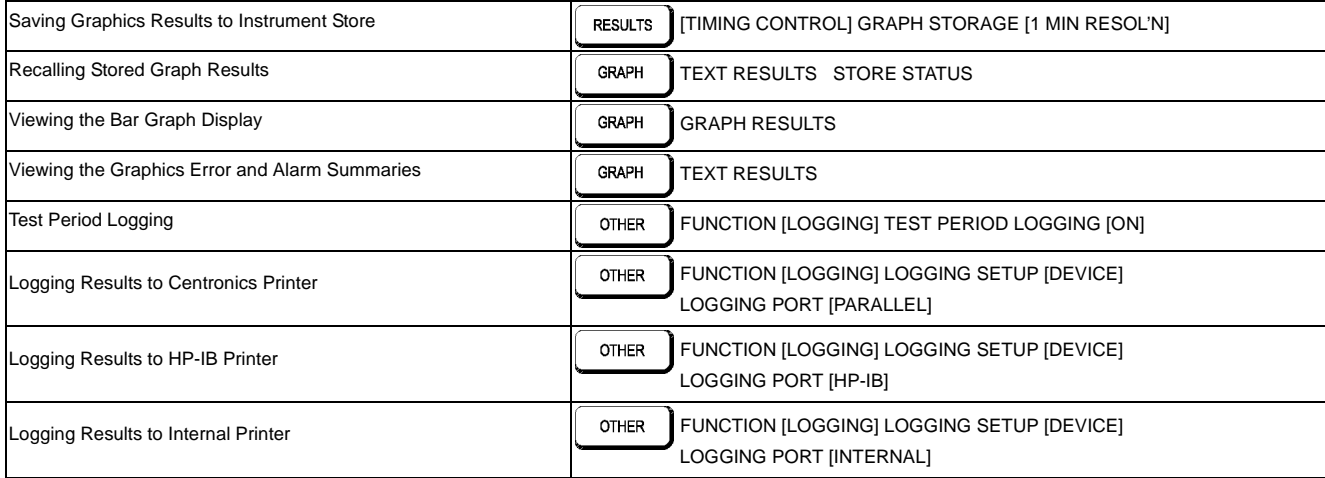

### **Storing, Logging and Printing (cont'd)**

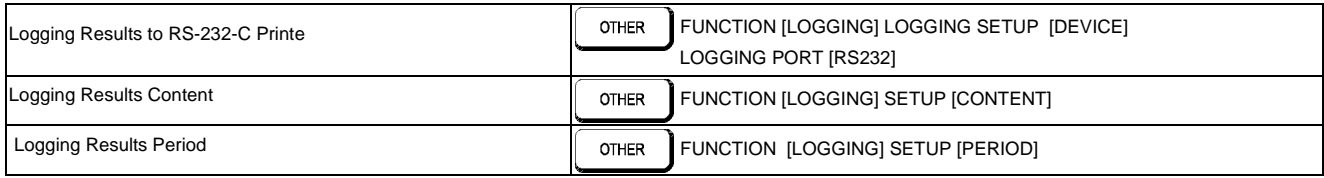

# **Using Instrument and Disk Storage**

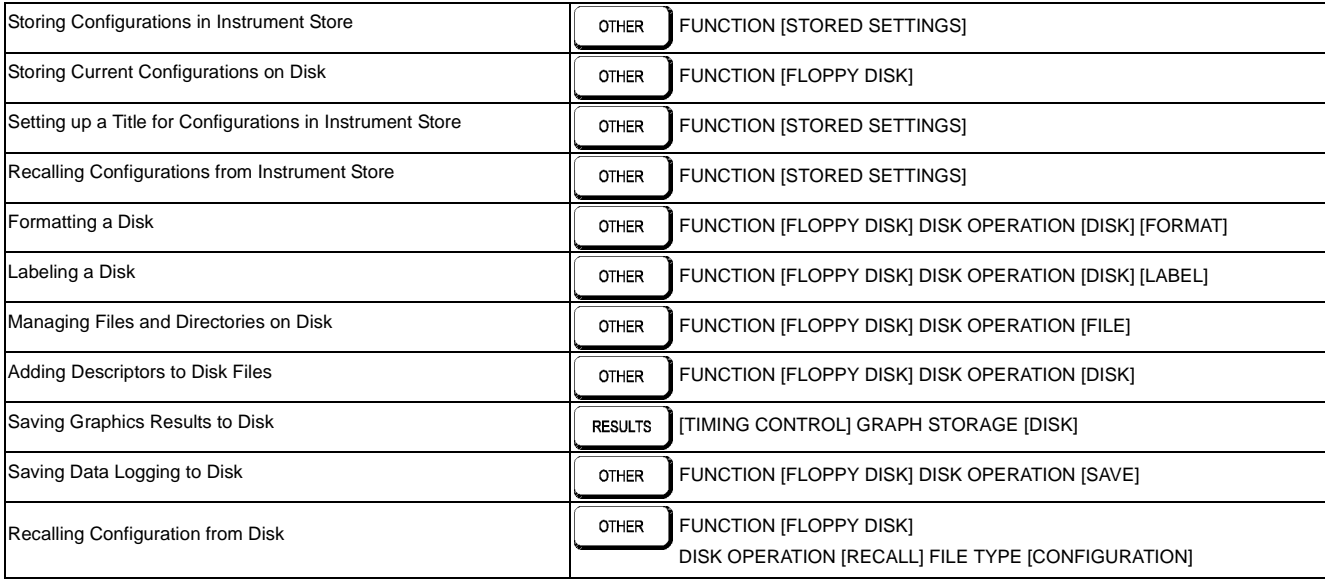

### **Using Instrument and Disk Storage (cont'd)**

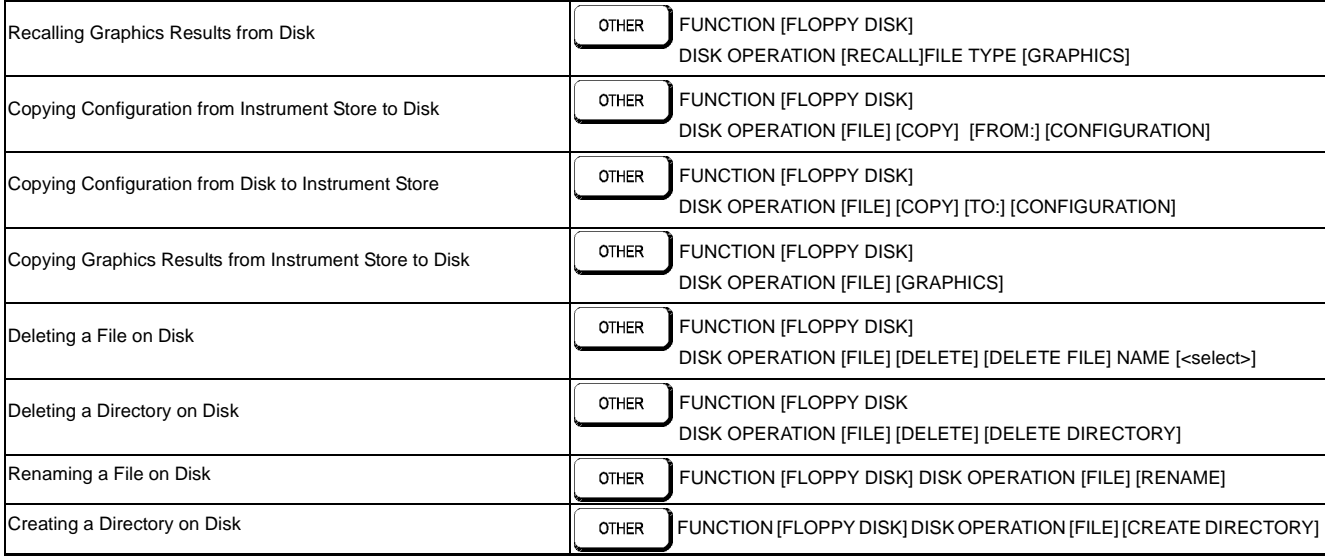

# **Selecting and Using "Other" Features**

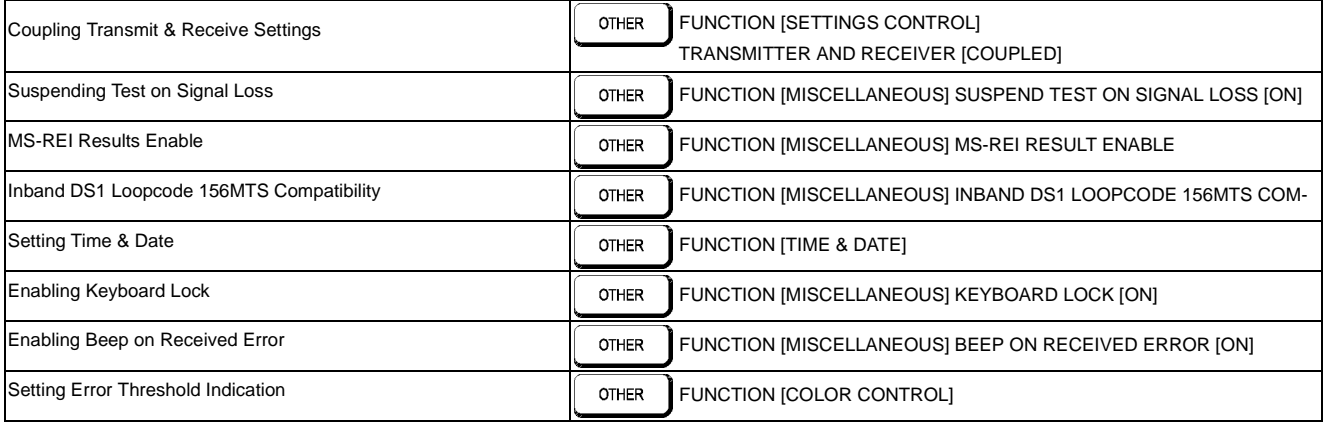

#### **Selecting and Using "Other" Features (cont'd)**

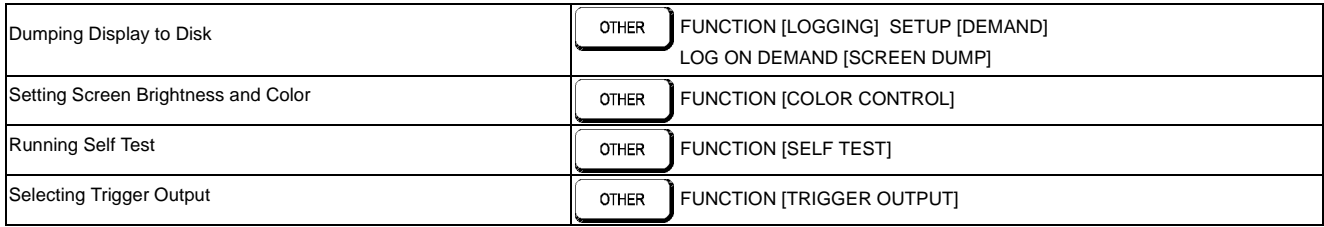

## **In This Guide**

Instructions on how to quickly select main instrument functions.

 $\bullet$ 

Printed in U.K. 9/00 37719-90058

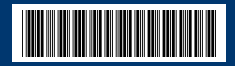